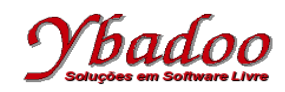

**05.** Desenvolver um programa monolítico, utilizando instruções rotuladas, sobre a máquina 2\_REG, que implemente a função  $B = A / 3$ . Apresentar a computação e a função computada para as entradas 5 e 6.

R1: Faça subtrair a vá para R2; R2: Faça subtrair a vá para R3; R3: Se a zero então vá\_para Rx senão vá\_para R4; R4: Faça subtrair a vá para R5; R5: Faça adicionar b vá para R1;

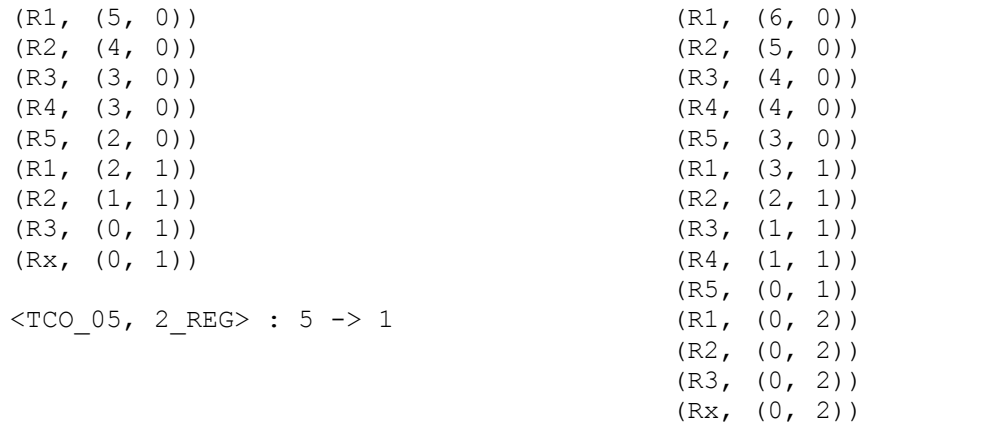

 $<$ TCO 05, 2 REG> : 6 -> 2